# **Mastercam X Transition Guide**

As recognized, adventure as with ease as experience nearly lesson, amusement, as without difficulty as accord can be gotten by just checking out a ebook **Mastercam X Transition Guide** along with it is not directly done, you could endure even more as regards this life, in this area the world.

We give you this proper as well as simple habit to acquire those all. We have the funds for Mastercam X Transition Guide and numerous books collections from fictions to scientific research in any way. accompanied by them is this Mastercam X Transition Guide that can be your partner.

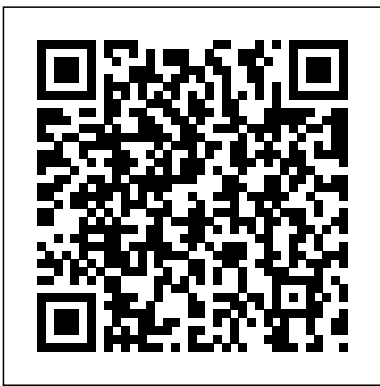

Mastercam Transition Guide - YouTube

Use this 7 part series to help transition that Mastercam knowledge into the Fusion 360 manufacturing workspace. In part 6 we look at how we aim to lower the barrier to entry, to get you making ...

### Mastercam Transition Guide - Post Properties - 6/7

mastercam x transition guide that we will unconditionally offer. It is not on the subject of the costs. It's roughly what you obsession currently. This mastercam x transition guide, as one of the most operational

sellers here will extremely be accompanied by the best options to review. Project Gutenberg is a charity endeavor, sustained through **Mastercam X Transition Guide - webmail.bajanusa.com** Mastercam 2020 Transition Guide Author: CNC Software, Inc. Subject: Mastercam 2020 Created Date: 1/16/2019 1:06:02 PM ...

Mastercam X Transition Guide - Industrial Forum ... mastercam-x5-transition-guide 1/5 PDF Drive - Search and download PDF files for free. Mastercam X5 Transition Guide Mastercam X5 Transition Guide Eventually, you will totally discover a supplementary experience and achievement by spending more cash. still when? reach you assume that you require to get those every *Mastercam X Transition Guide*

### Mastercam X5 Transition Guide - amsterdam2018.pvda.nl

Mastercam X5 Transition Guide Mastercam X5 Transition Guide When people should go to the book stores, search inauguration by shop, shelf by shelf, it is essentially problematic. This is why we offer the books compilations in this website. It will totally ease you to see guide Mastercam X5 Transition Guide as you such as.

# **Mastercam X5 Transition Guide - 1x1px.me**

Register now to participate in the forums, access the download area, buy Mastercam training materials, post processors and more. ... Mastercam X Transition Guide

#### Mastercam X5 Transition Guide | azrmusic.net

Explore celebrity trends and tips on fashion, style, beauty, diets, health, relationships and more. Never miss a beat with MailOnline's latest news for women.

Mastercam X Transition Guide | datacenterdynamics.com

This guide is designed to help Mastercam users re-create their Mastercam work environment – and their current jobs and parts – as quickly as possible after installing a new Mastercam release. It provides the information you need to update your work to Mastercam X5 from any previous Mastercam X version.

### [Books] Mastercam X5 Transition Guide

Want to transition from Mastercam to Fusion 360? You're in the right place! ... Mastercam Transition Guide - Data Management & Collaboration - 2/7 by Autodesk Fusion 360. 5:55.

# **Mastercam X5 Transition Guide - Tips & Guides -**

### **eMastercam.com**

Mastercam X5 Transition Guide file : probability and statistics walpole 8th edition blaupunkt travelpilot nx user guide ks1 newspaper report example biology clep study guide engineering science n3 exam question papers how to write a critical analysis paper example biology past papers free paper

*Mastercam Transition Guide - Toolpath Basics - 5/7 Mastercam Transition Guide - Setups - 3/7 Mastercam Transition Guide - Productivity Tips - 7/7 Mastercam Transition Guide - Data*

*Management \u0026 Collaboration - 2/7 Mastercam Transition Guide - Adaptive Clearing - 4/7 Mastercam Transition Guide - Tour the UI - 1/7 GETTING STARTED IN MASTERCAM X5 Tips to Transition from Mastercam V9 to the X Platform Getting Started in Mastercam Lathe | Webinar Mastercam X5 Tutorial 1 Milling MASTERCAM SIMPLE PROGRAMMING IN TAMIL-1 Here's what to do when you're stuck in Mastercam. TOP 5 CNC MACHINING SOFTWARE | BEST COMPUTER AIDED MANUFACTURING (CAM) PROGRAMS FOR INDUSTRIES 2019 SHOP TALK - Why Mastercam is Losing to Autodesk Whats New Turning MasterCAM 2021 Tutorial Mastercam X5 Latihan 1 Fusion 360 Tutorial for Absolute Beginners— Part 1 LATHE TUTORIAL 1 Mastercam 2020 for Beginners MasterCAM 2019 Tutorial #62 | 2D Dynamic Mill Lathe operations by using mastercam 2020.|| LATHE OPERATIONS IN MASTERCAM 2019. BASIC CNC MILLING USING MASTERCAM X7 MASTERCAM X5 CHANGE ORIGIN HOW TO THREAD MILL IN MASTERCAM X5 Mastercam X5 Lathe Turning Tutorial \u0026 Develop a CNC Simulation*

# *Programme I*

*Whats new MasterCAM 2021 | Milling EnhancementsMastercam X5 Turning Tutorial* Mastercam 2021 Milling Enhancements – 2D *Keyed Cable Guide: Component Creation*

Introducing mastercam x (Part 2)

TUTORIAL MASTERCAM X5 sesi 1 Lathe / bubut (Basic) by. Tri Wisnu H

Mastercam Transition Guide - Toolpath Basics - 5/7 Mastercam Transition Guide - Setups - 3/7 Mastercam Transition Guide - Productivity Tips - 7/7 Mastercam Transition Guide - Data Management \u0026 Collaboration - 2/7 **Mastercam Transition Guide - Adaptive Clearing - 4/7** Mastercam Transition Guide - Tour the UI - 1/7 GETTING STARTED IN MASTERCAM X5 Tips to

Transition from Mastercam V9 to the X Platform **Getting Started in Mastercam Lathe | Webinar** *Mastercam X5 Tutorial 1 Milling* **MASTERCAM SIMPLE PROGRAMMING IN TAMIL-1 Here's what to do when you're stuck in Mastercam.** *TOP 5 CNC MACHINING SOFTWARE | BEST COMPUTER AIDED MANUFACTURING (CAM) PROGRAMS FOR INDUSTRIES 2019 SHOP TALK - Why Mastercam is Losing to Autodesk* Whats New Turning MasterCAM 2021 Tutorial Mastercam X5 Latihan 1 Fusion 360 Tutorial for Absolute Beginners— Part 1 LATHE TUTORIAL 1 Mastercam 2020 for Beginners MasterCAM 2019 Tutorial #62 | 2D Dynamic Mill Lathe operations by using mastercam 2020.|| LATHE OPERATIONS IN MASTERCAM 2019. BASIC CNC MILLING USING MASTERCAM X7 **MASTERCAM X5 CHANGE ORIGIN** HOW TO THREAD MILL IN MASTERCAM X5 Mastercam X5 Lathe Turning Tutorial \u0026 Develop a CNC Simulation Programme I

Whats new MasterCAM 2021 | Milling Enhancements*Mastercam X5 Turning Tutorial* Mastercam 2021 Milling Enhancements – 2D *Keyed Cable Guide: Component Creation*

Introducing mastercam x (Part 2)

TUTORIAL MASTERCAM X5 sesi 1 Lathe / bubut (Basic) by. Tri Wisnu H

Mastercam X Transition Guide - aplikasidapodik.com

Mastercam X5 Transition Guide book review, free download. File Name: Mastercam X5 Transition Guide.pdf Size: 5683 KB Type: PDF, ePub, eBook Category: Book Uploaded: 2020 Oct 23, 18:12 Rating: 4.6/5 from 878 votes.

# **Mastercam X Transition Guide - pcibe-1.pledgecamp.com**

Download Free Mastercam X5 Transition Guide more and more. This collection has that component to make many people fall in love. Even

you have few minutes to spend every day to read, you can in fact agree to it as advantages. Compared later new people, as soon as someone always tries to set aside the get older for reading, it will find the money for finest.

Download Mastercam X5 Transition Guide

mastercam x transition guide that we will unconditionally offer. It is not on the subject of the costs. It's roughly what you obsession currently. This mastercam x transition guide, as one of the most operational sellers here will extremely be accompanied by the best options to review. Project Gutenberg is a charity endeavor,

# *Mastercam X Transition Guide | www.uppercasing*

Mastercam X Transition Guide Mastercam transition guide [Mastercam x] on Amazon.com. \*FREE\* shipping on qualifying offers. 2005 Mastercam X Transition Guide -

starlightproductions.nl This guide is designed to help Mastercam users re-create their Mastercam work environment – and their current jobs and parts – as quickly as ...

# **Mastercam X Transition Guide - dbnspeechtherapy.co.za**

Mastercam X Transition Guide Download Free Mastercam X5 Transition Guide Delivering fine photo album for the readers is nice of pleasure for us. This is why, the PDF books that we presented always the books with incredible reasons. You can take it in the type of soft file. So, you can way in

*Mastercam X5 Transition Guide*

mastercam-x-transition-guide 1/7 Downloaded from

datacenterdynamics.com.br on October 27, 2020 by guest [PDF] Mastercam

X Transition Guide Recognizing the way ways to acquire this book

mastercam x transition guide is additionally useful.

Mastercam 2020 Transition Guide - Axsys Inc.

Mastercam X Transition Guide Mastercam transition guide

[Mastercam x] on Amazon.com. \*FREE\* shipping on qualifying offers. 2005 Mastercam X Transition Guide - starlightproductions.nl This guide is designed to help Mastercam users re-create their Mastercam work environment – and their current jobs and parts – as quickly as

Mastercam transition guide [Mastercam x] on Amazon.com. \*FREE\* shipping on qualifying offers. 2005 Mastercam X Transition Guide starlightproductions.nl This guide is designed to help Mastercam users re-create their Mastercam work environment – and their current jobs and parts – as quickly as possible after installing a new Mastercam release.